, tushu007.com  $<<$   $CAD$   $>>$ 

- $<<$  CAD  $>>$
- 13 ISBN 9787302235903
- 10 ISBN 7302235902

出版时间:1970-1

页数:289

PDF

更多资源请访问:http://www.tushu007.com

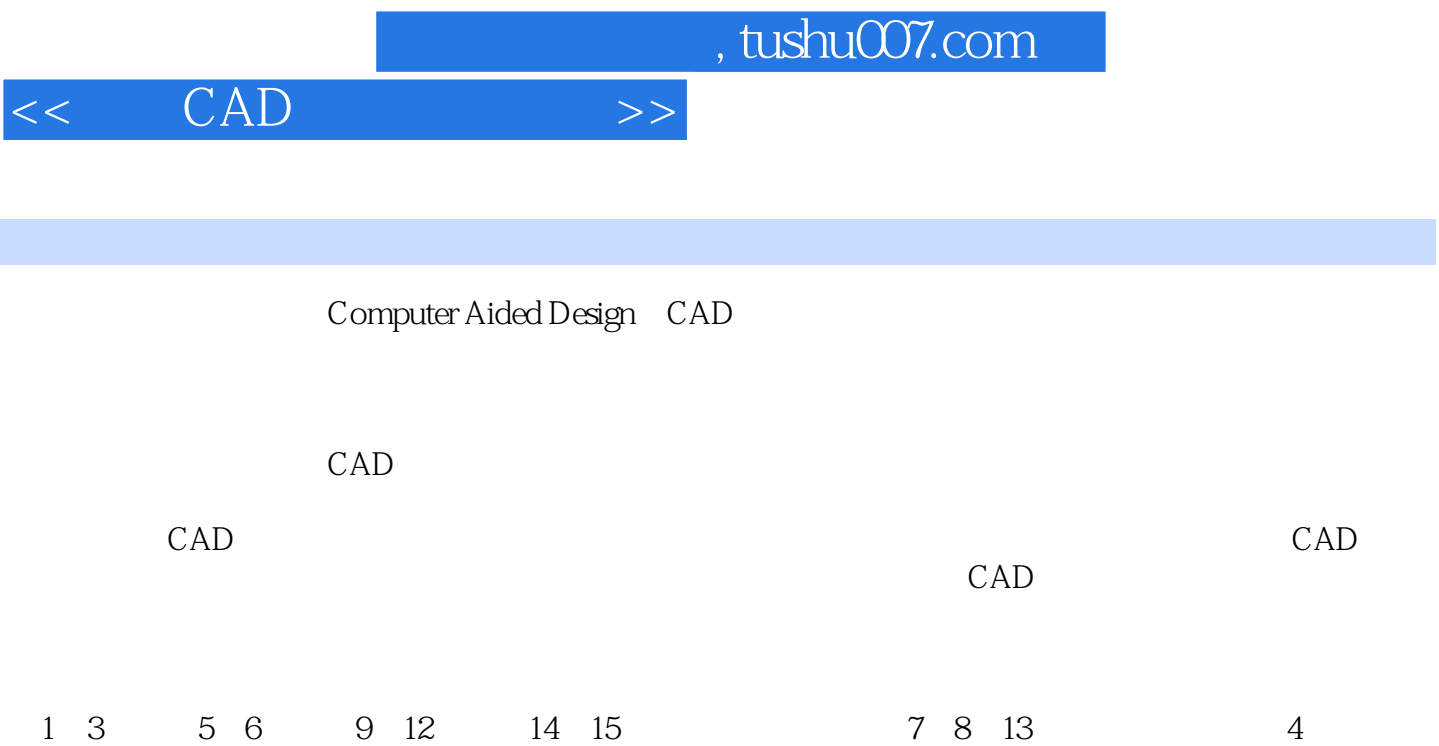

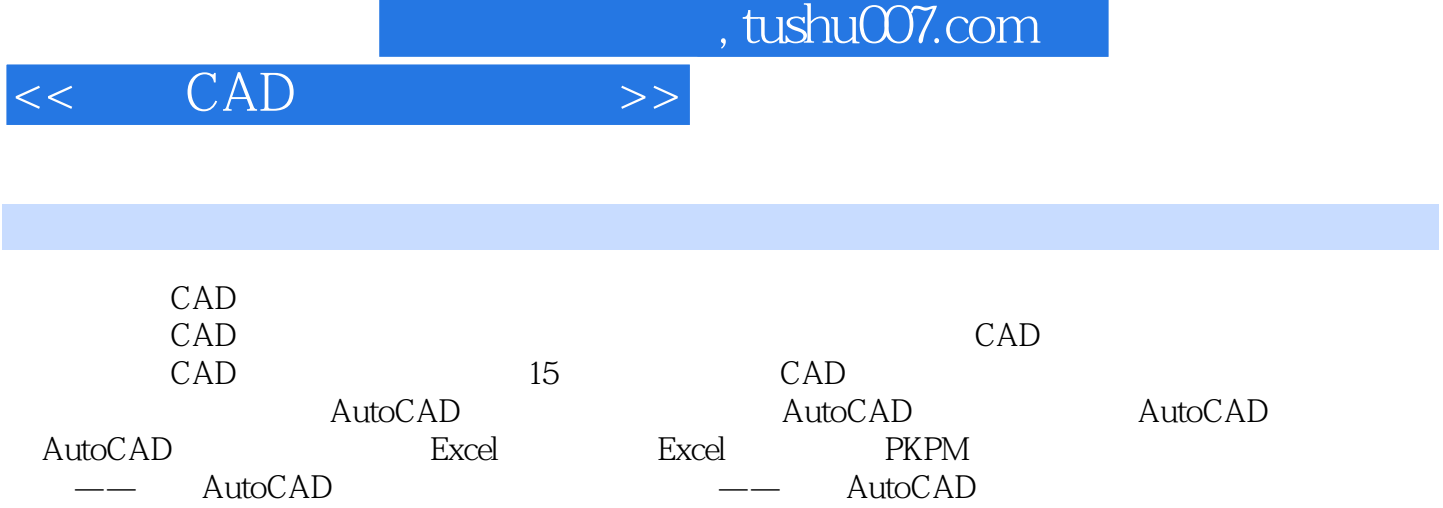

Ŧ

 $\text{CAD}$   $\text{CAD}$ 

—— Excel 3 —— PKPM

 $<<\quad\quad\text{CAD}\qquad\qquad\Longrightarrow$ 

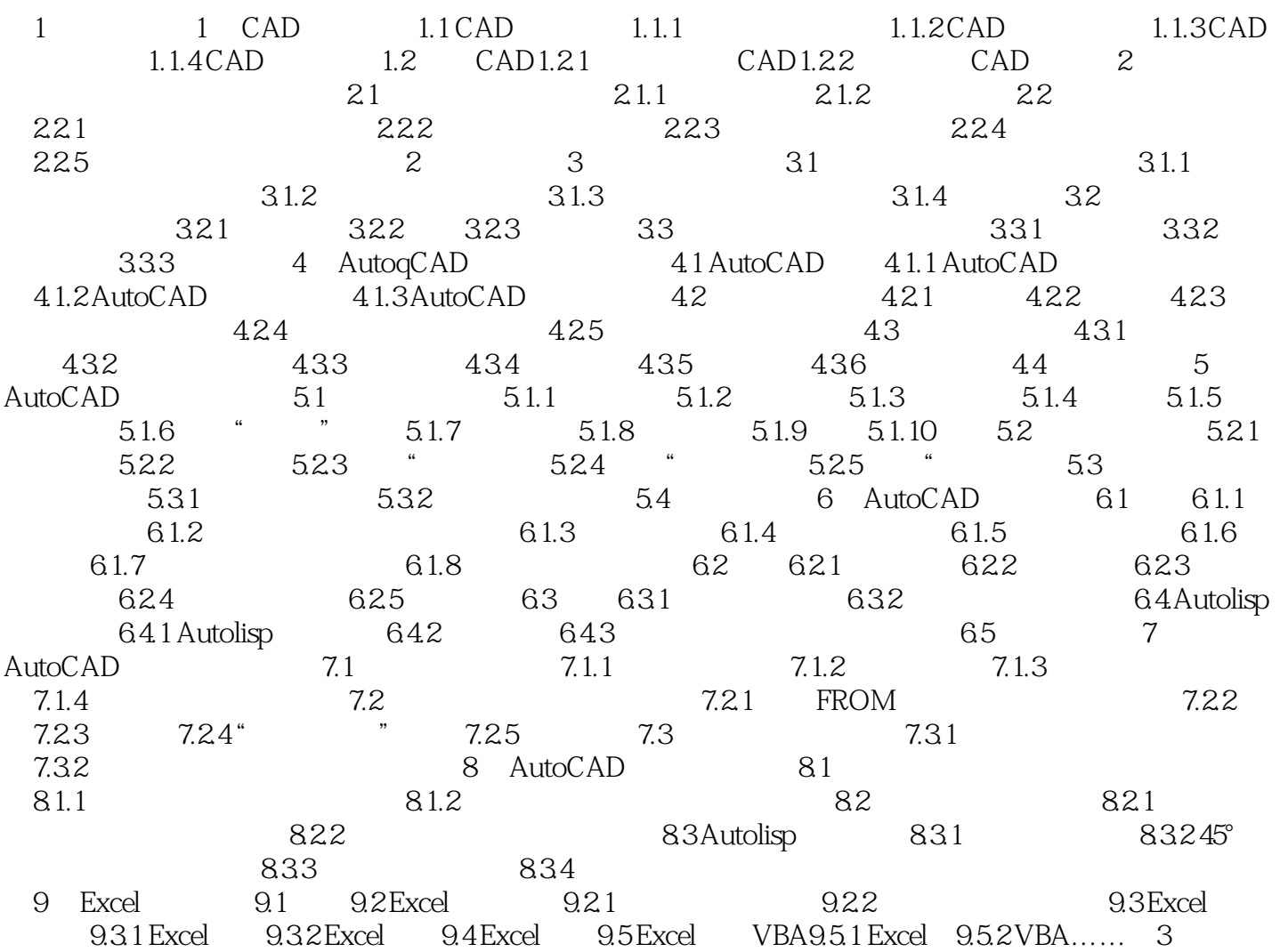

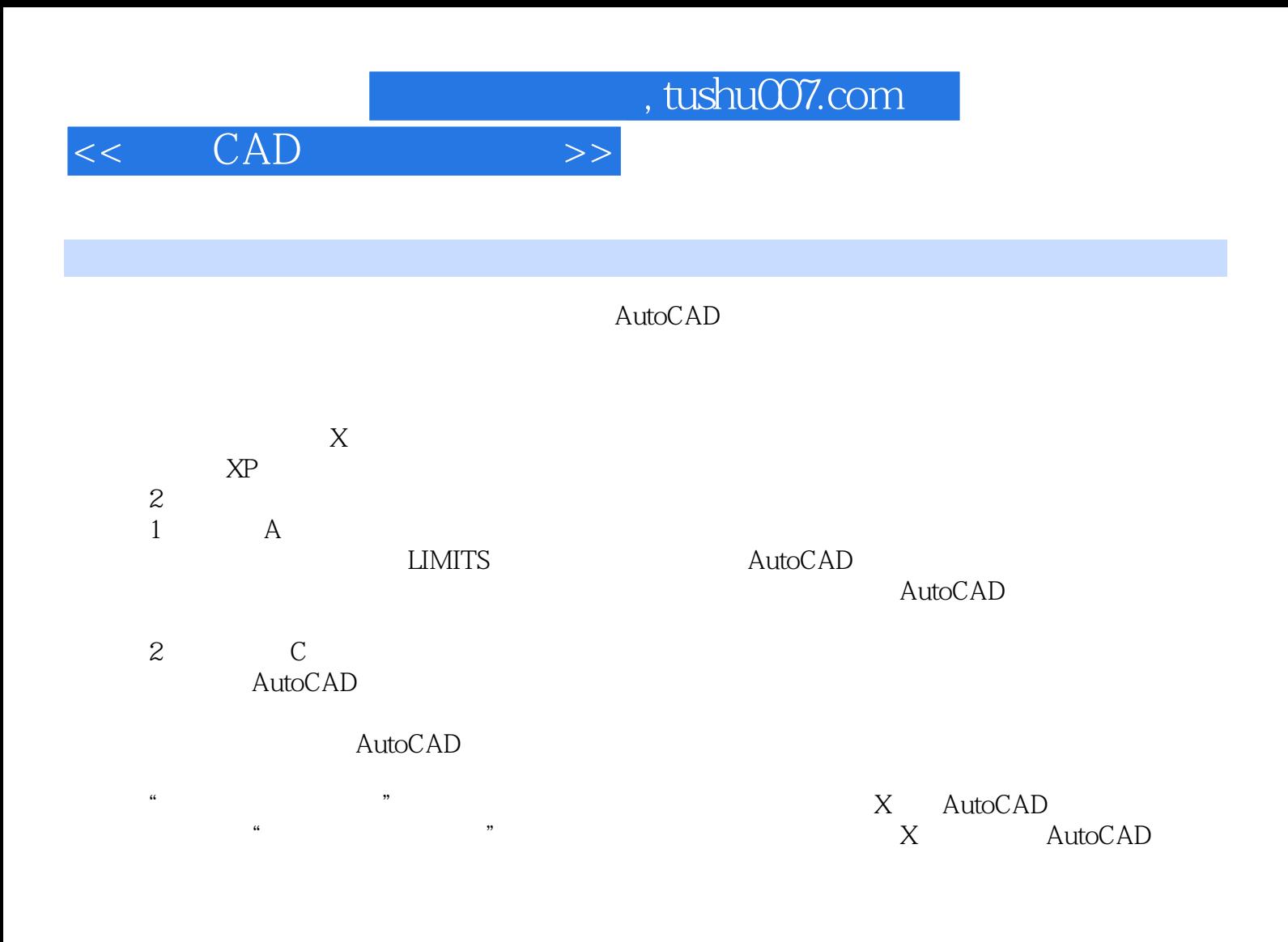

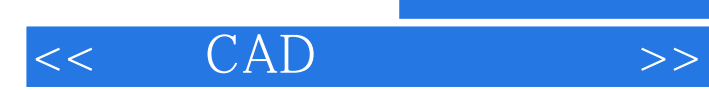

 $,$  tushu007.com

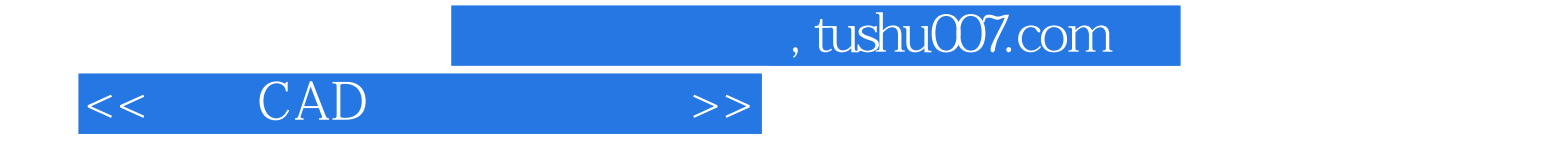

本站所提供下载的PDF图书仅提供预览和简介,请支持正版图书。

更多资源请访问:http://www.tushu007.com